Mapping and scheduling data-flow applications using the KRG model

and routing

Jean-Vivien Millo, Robert de Simone EPI AOSTE, INRIA Sophia-Antipolis

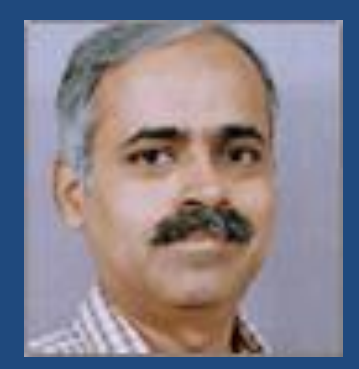

#### Good afternoon everybody!

From Prof. Ramesh

#### **Outline**

• Introduction

• The KRG model

• Front end required!

• Case study: All to all propagation algorithm

- Mapping and Scheduling data-flow application
	- AAA: Allocation Application / Architecture
	- Plate-form based design
	- Y-Chart approach [1]
- using the K-Periodically Routed Graph (KRG)
	- An incremental approach
	- Fine grain parallelism

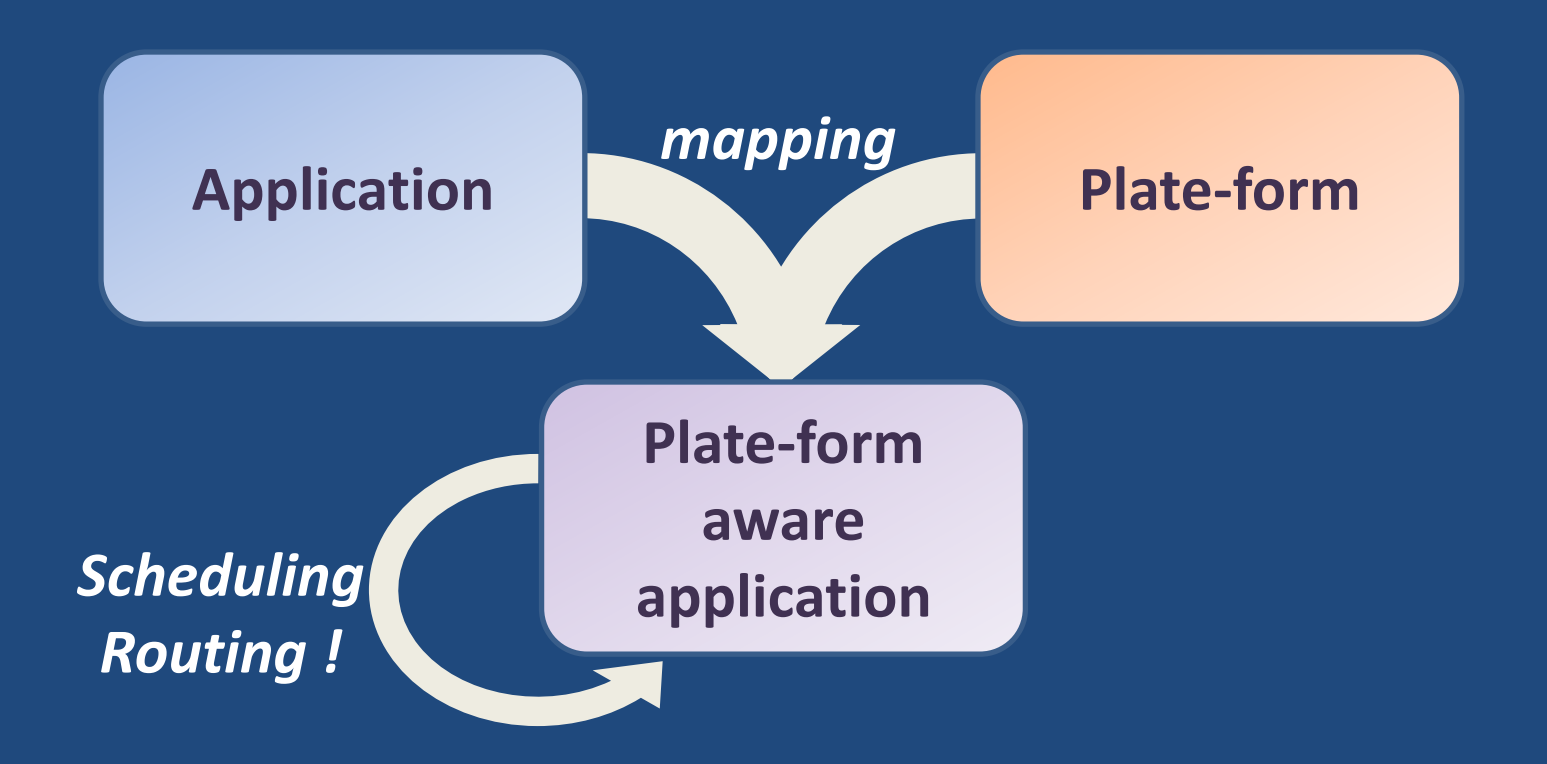

- Application
	- Data-flow
	- High parallelism
- Plate-form
	- Heterogeneous multi-core
	- On-chip network

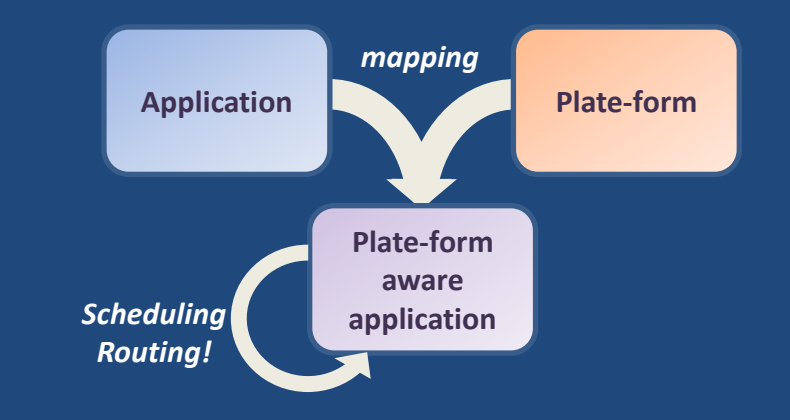

- Mapping
	- Allocating tasks on cores
	- Allocating com. on network!
- **Application Plate-form** *mapping* **Plate-form aware Scheduling application** *Routing*

• Scheduling

– Temporal allocation of task's occurrences

- Routing
	- Temporal allocation of com. Occurrences
- Not necessary in sequence

#### An incremental approach

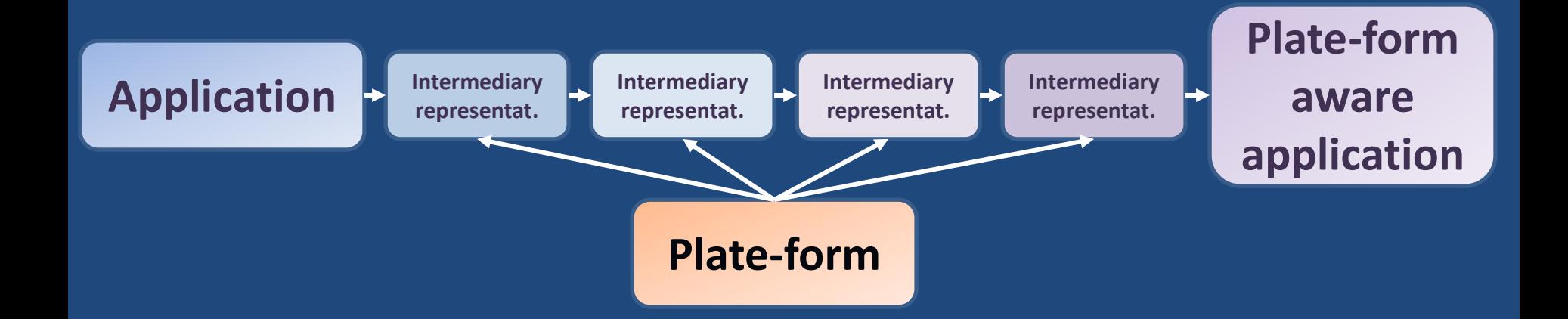

#### • At each step:

- Analyses are possible
- Back tracking based on analyses results

#### On an example

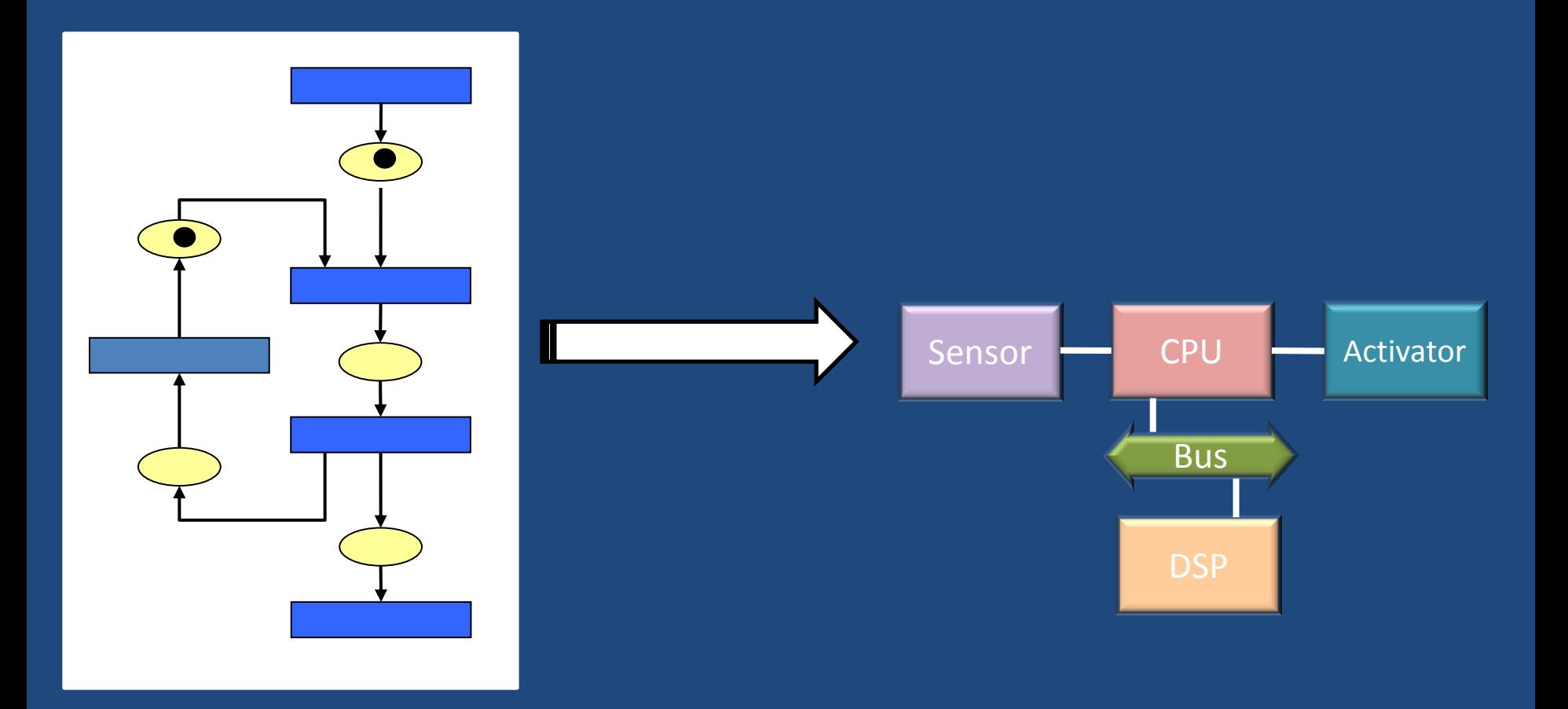

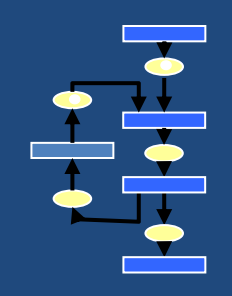

### Mapping

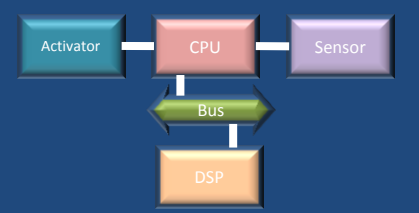

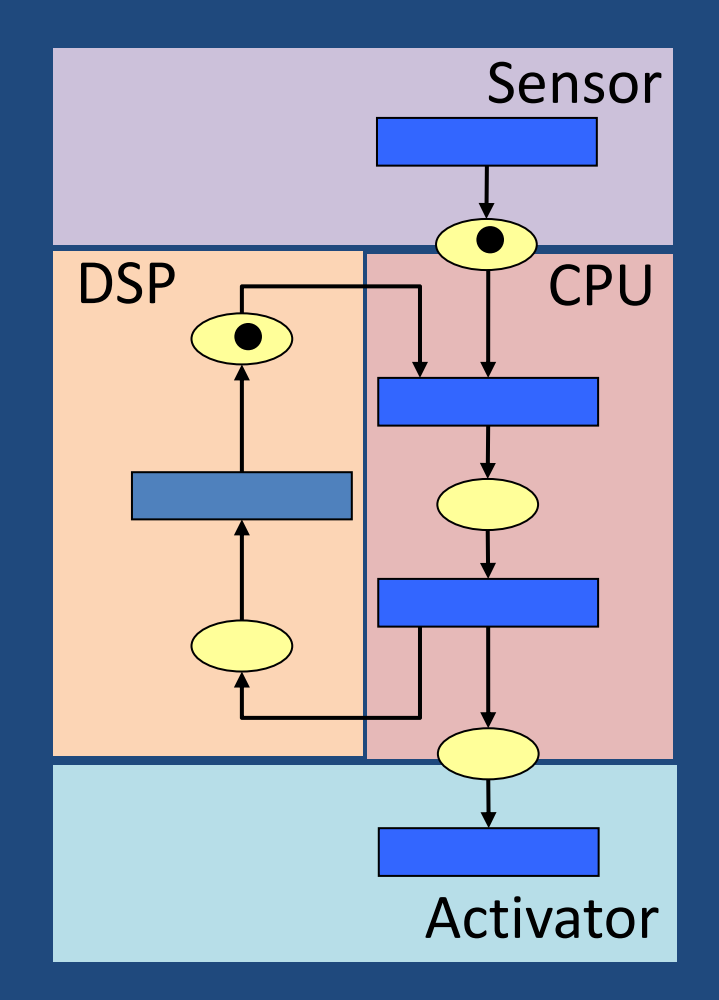

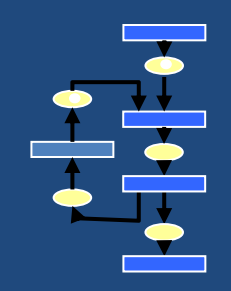

## Mapping tasks

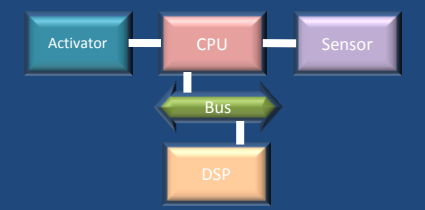

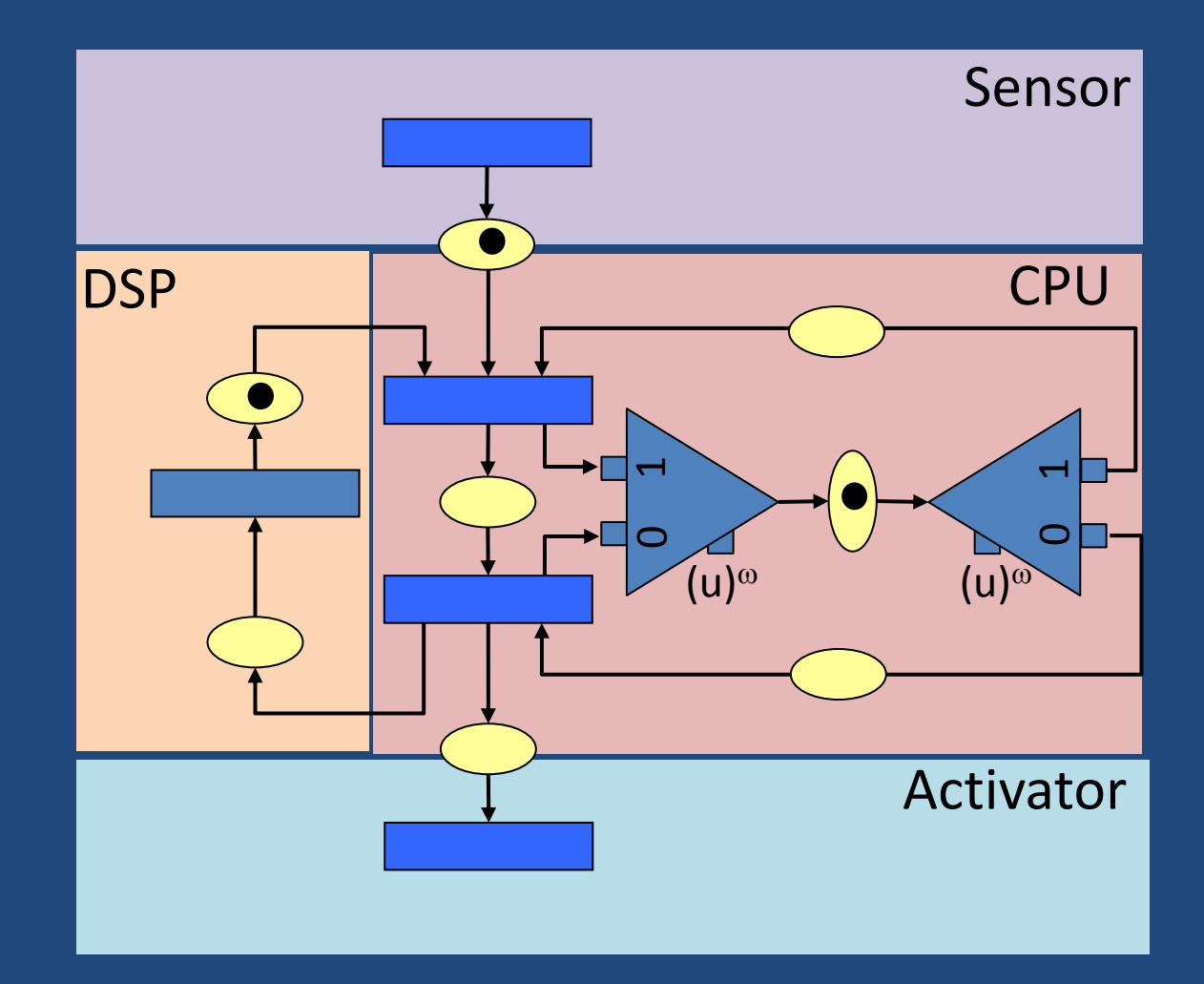

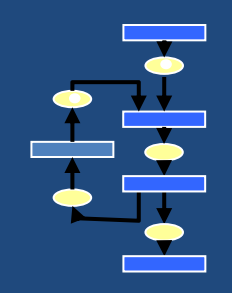

#### Scheduling

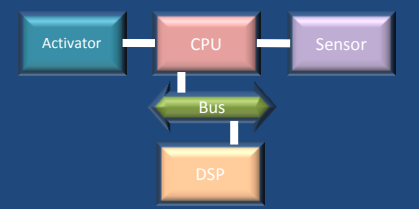

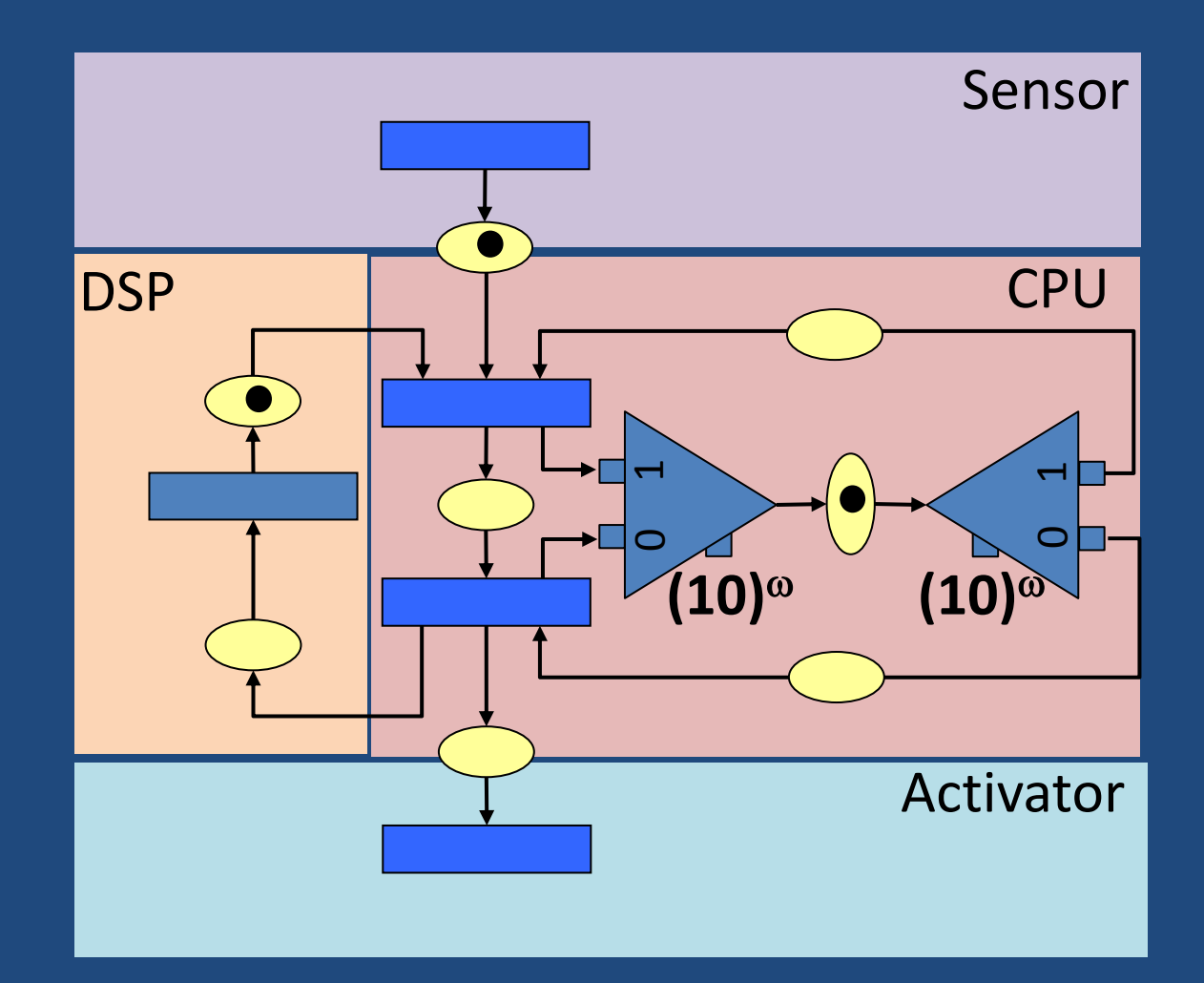

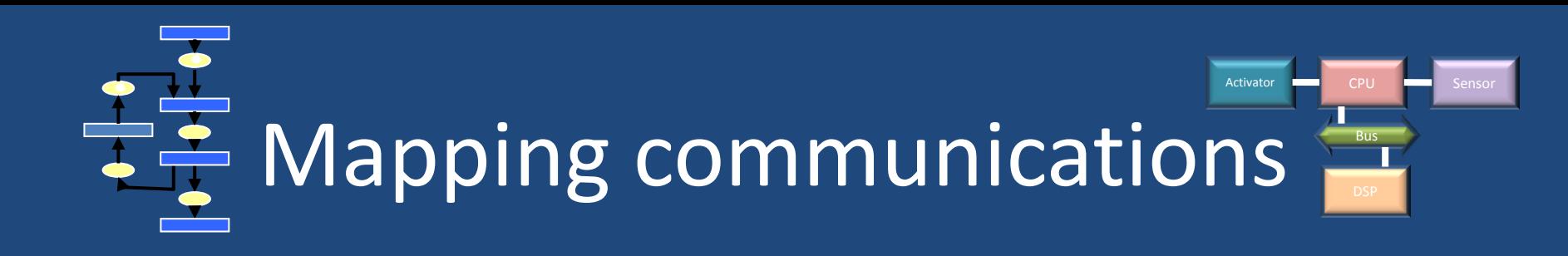

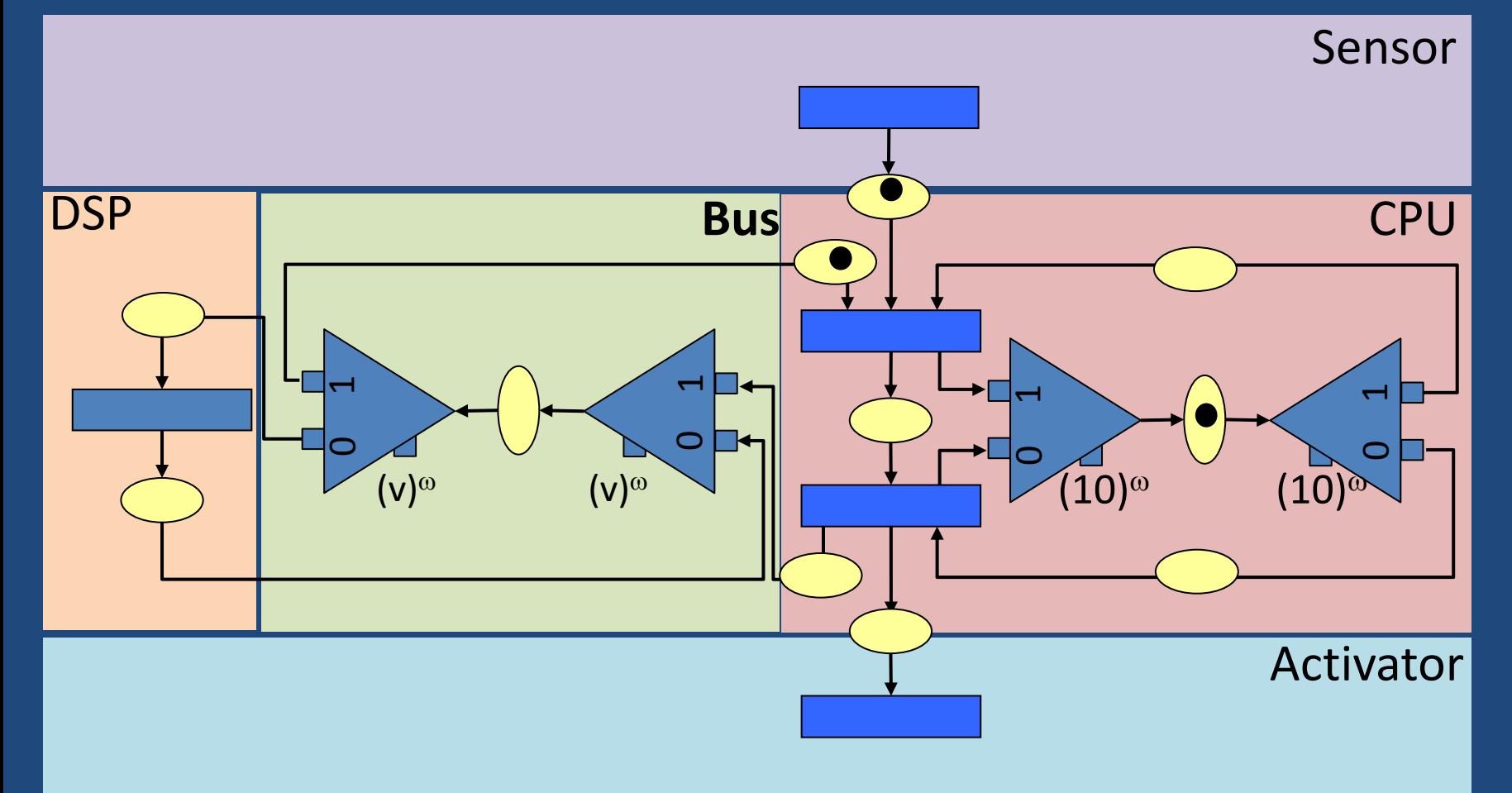

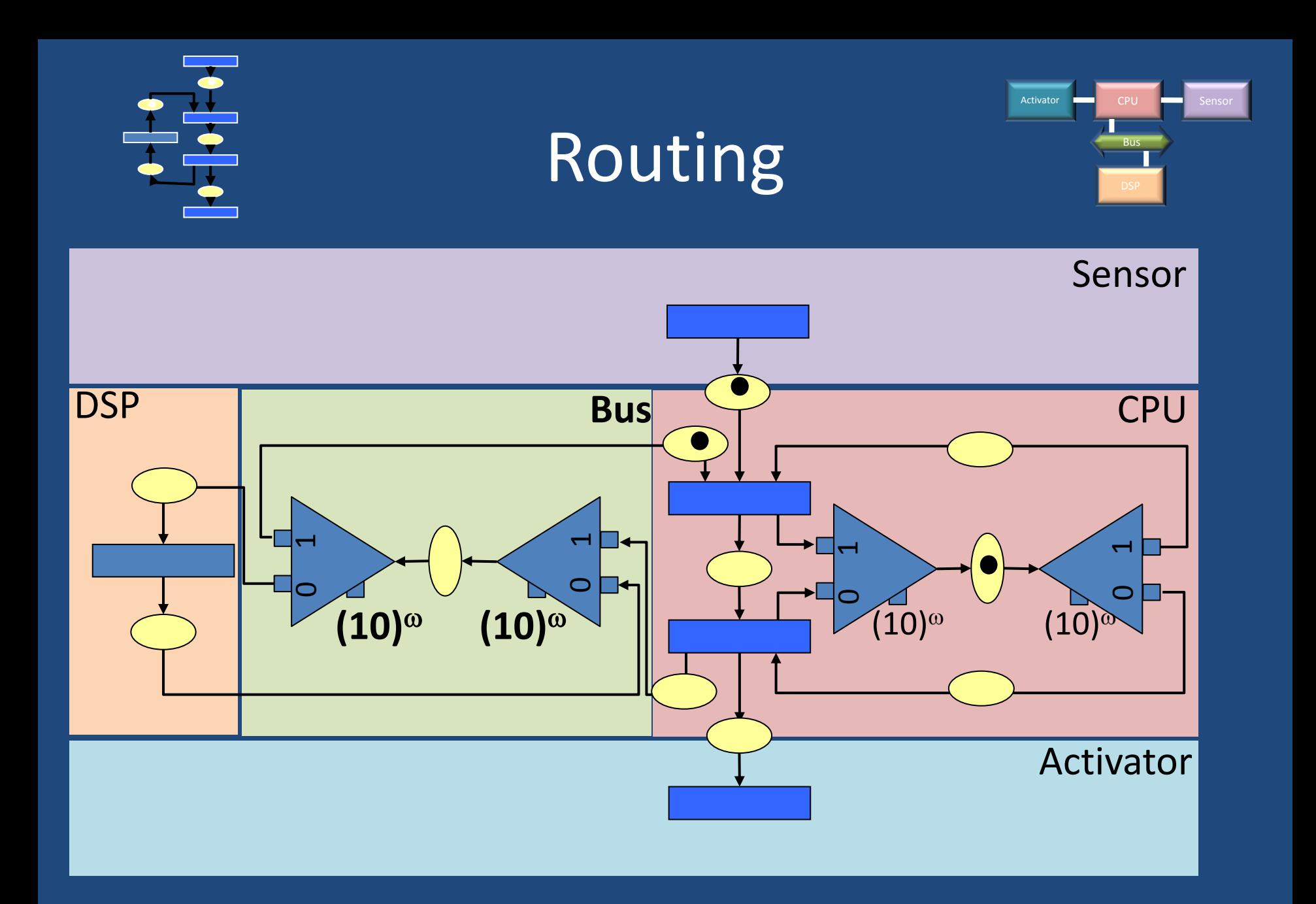

#### **Outline**

• Introduction

• The KRG model

• Front end required!

• Case study: All to all propagation algorithm

#### The KRG model

- 
- 

- 
- 
- The token **A piece of data**
- 

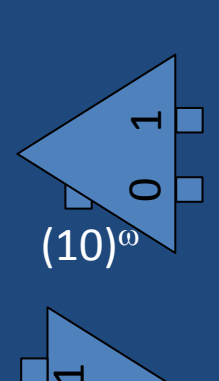

- The transition **Consumes** and produces on
	- every port
- The select  $\leq$   $\leq$  1 input/2 outputs
	- $\bf\bf\bf\bf\bf\bf\bf\bf\bf\bf\bf\bf\bf\bf\bf$ **in 11**  $(10)$ <sup>oo</sup>
- The merge  $\begin{array}{ccc} \hline \end{array}$  1 input/2 outputs, **blocking**
- The place  $\bullet$  1 input/1 output
	-
- The arc **Relating places and nodes**

#### The KRG model

- The routing patterns: – Data independent – Decided at compile time – K-Periodic pattern
- About the KRG model:
	- Many properties are decidable on the model
		- Safety, (pseudo)-liveness.
		- Timing analysis

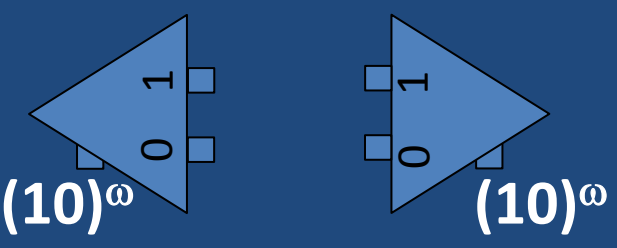

#### Abstraction in SDF

• Any KRG can be abstracted into an Synchronous Data Flow(SDF) graph.

– Balanceness can be checked

 $-$  Let  $u \in \{0,1\}^*$  such that  $|u|$ =p and  $|u|_1$ =k

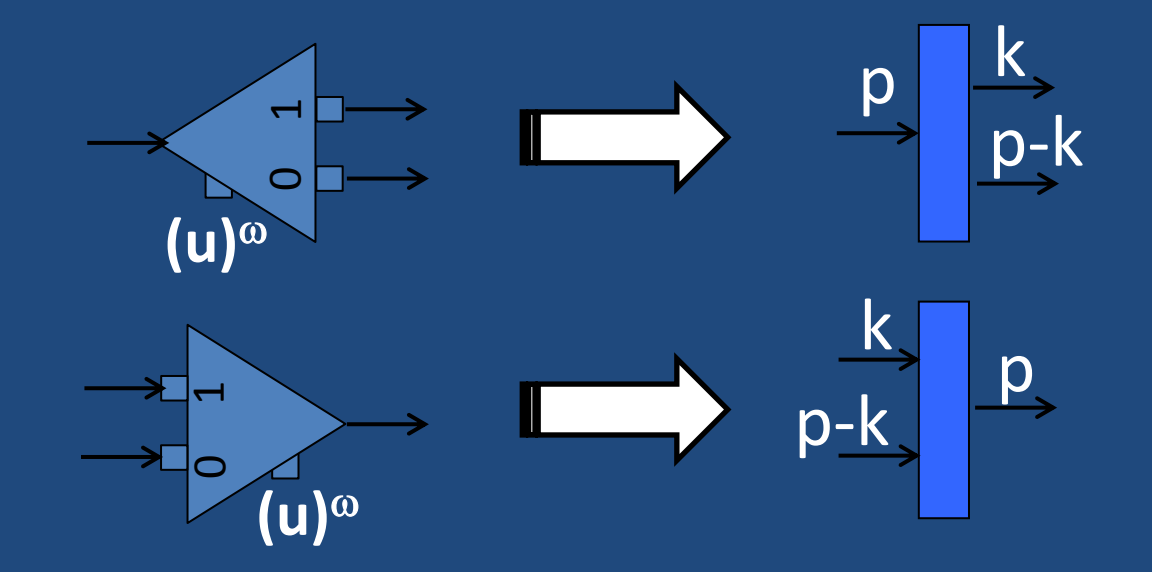

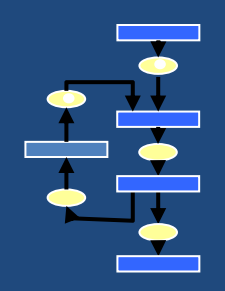

### Abstraction in SDF

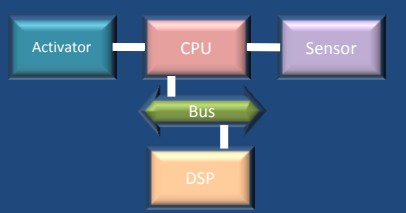

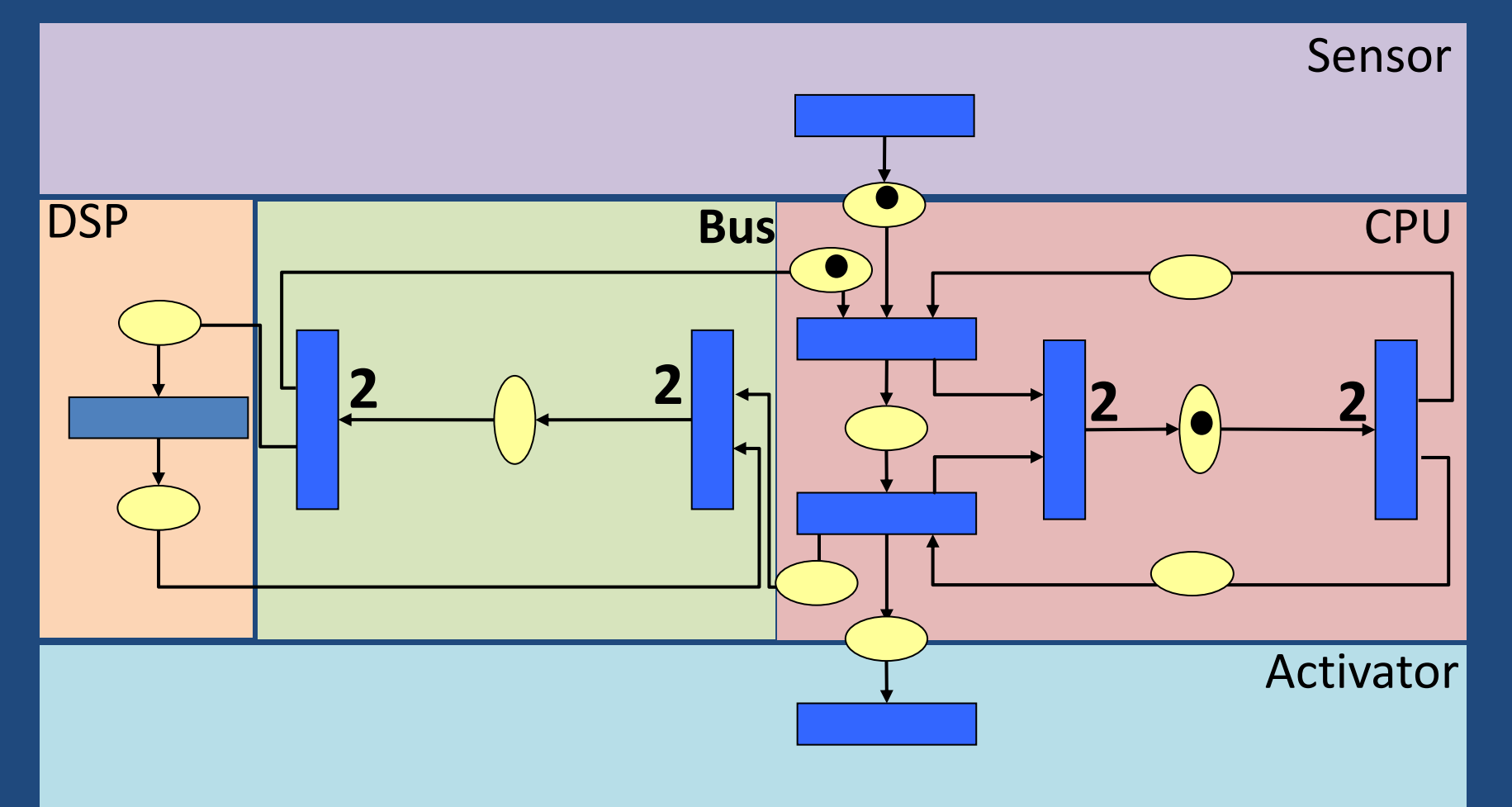

#### Normal form

• Every KRG has a normal form that preserves its flow and behavior

• Many transformation rules are defined – Equivalence between original application and plate-form aware application.

#### Synchronous KRG

• Let us assume a global clock

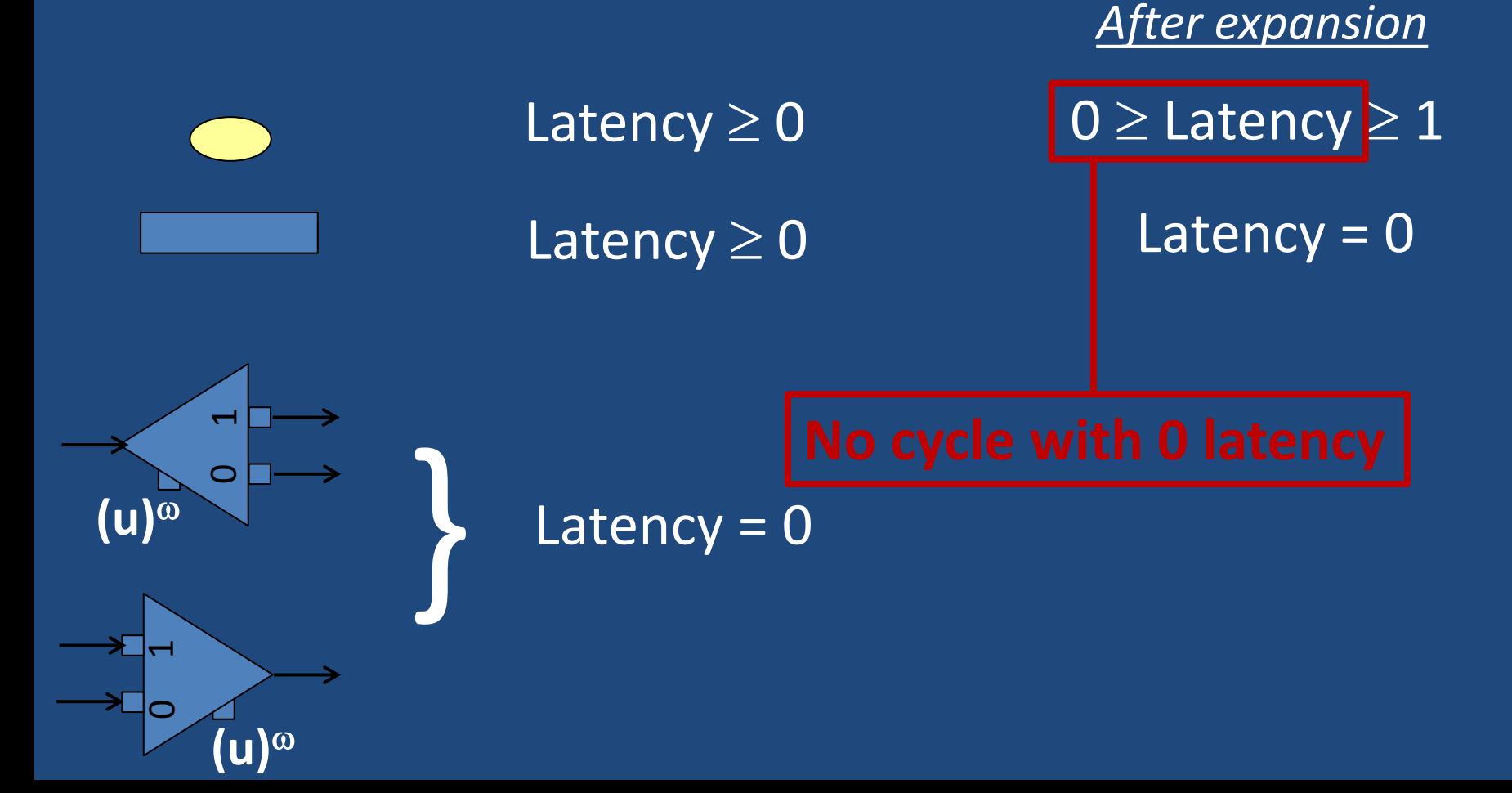

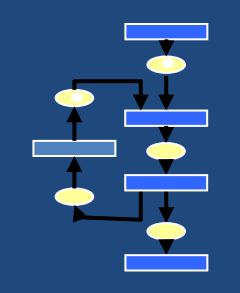

# **Scheduling**

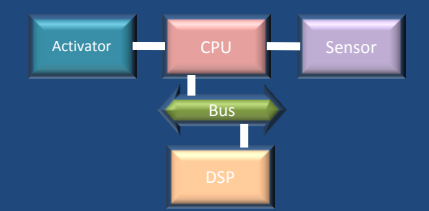

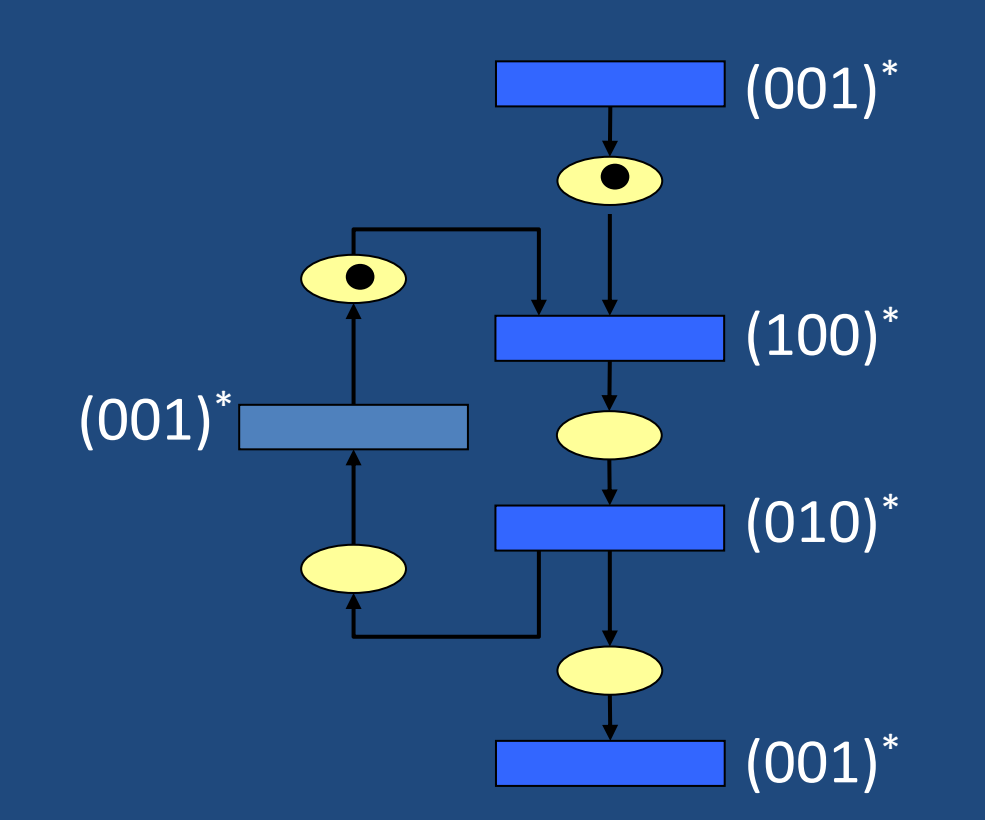

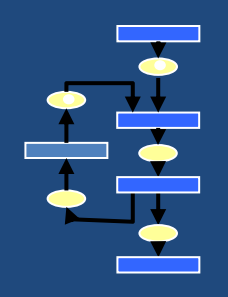

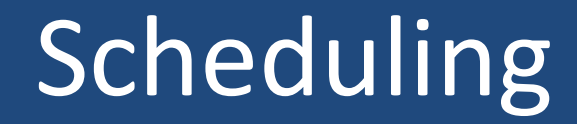

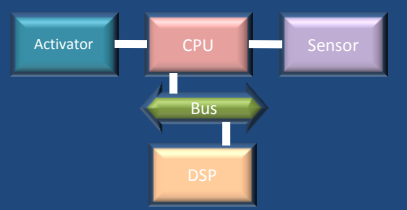

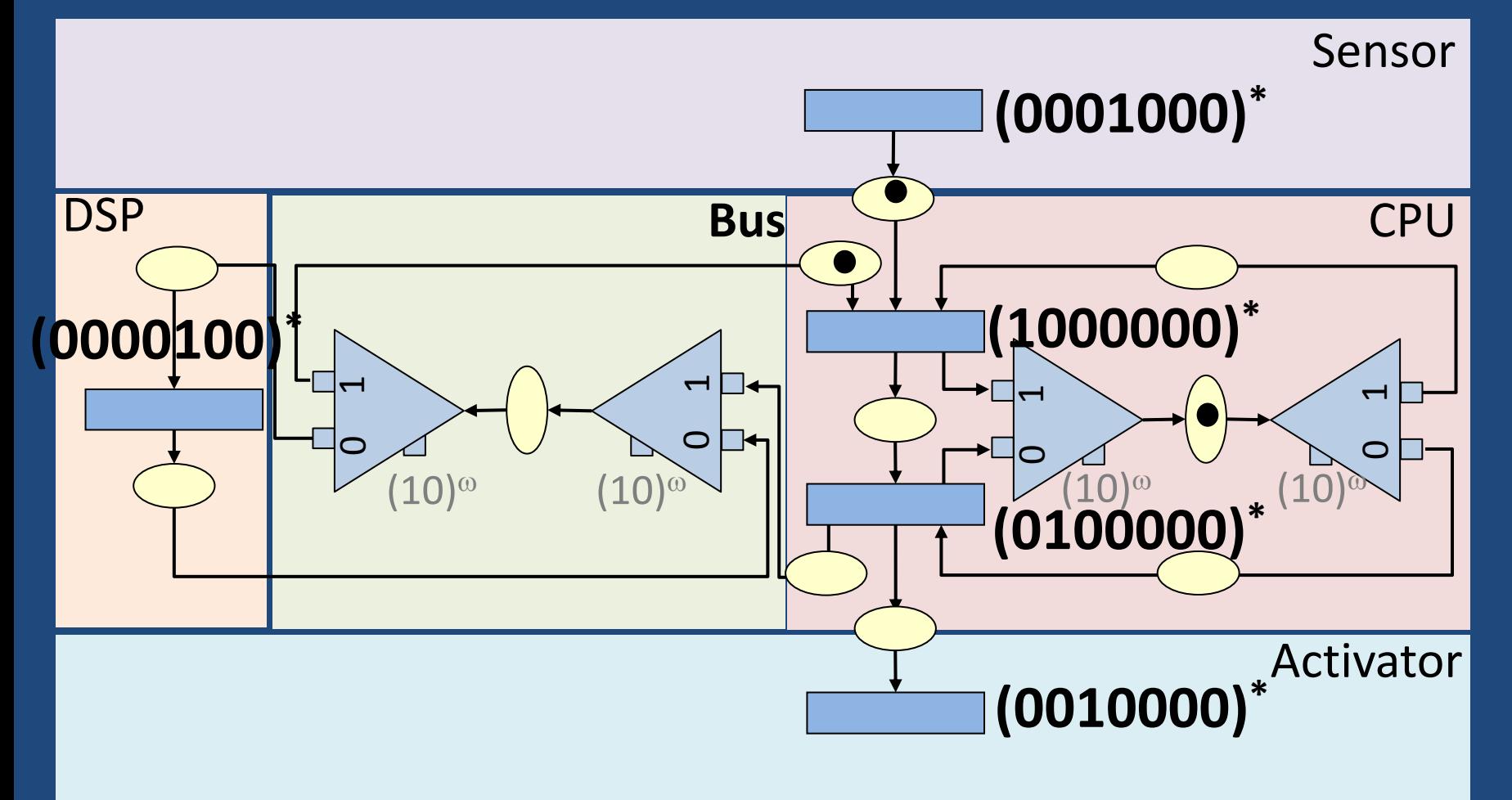

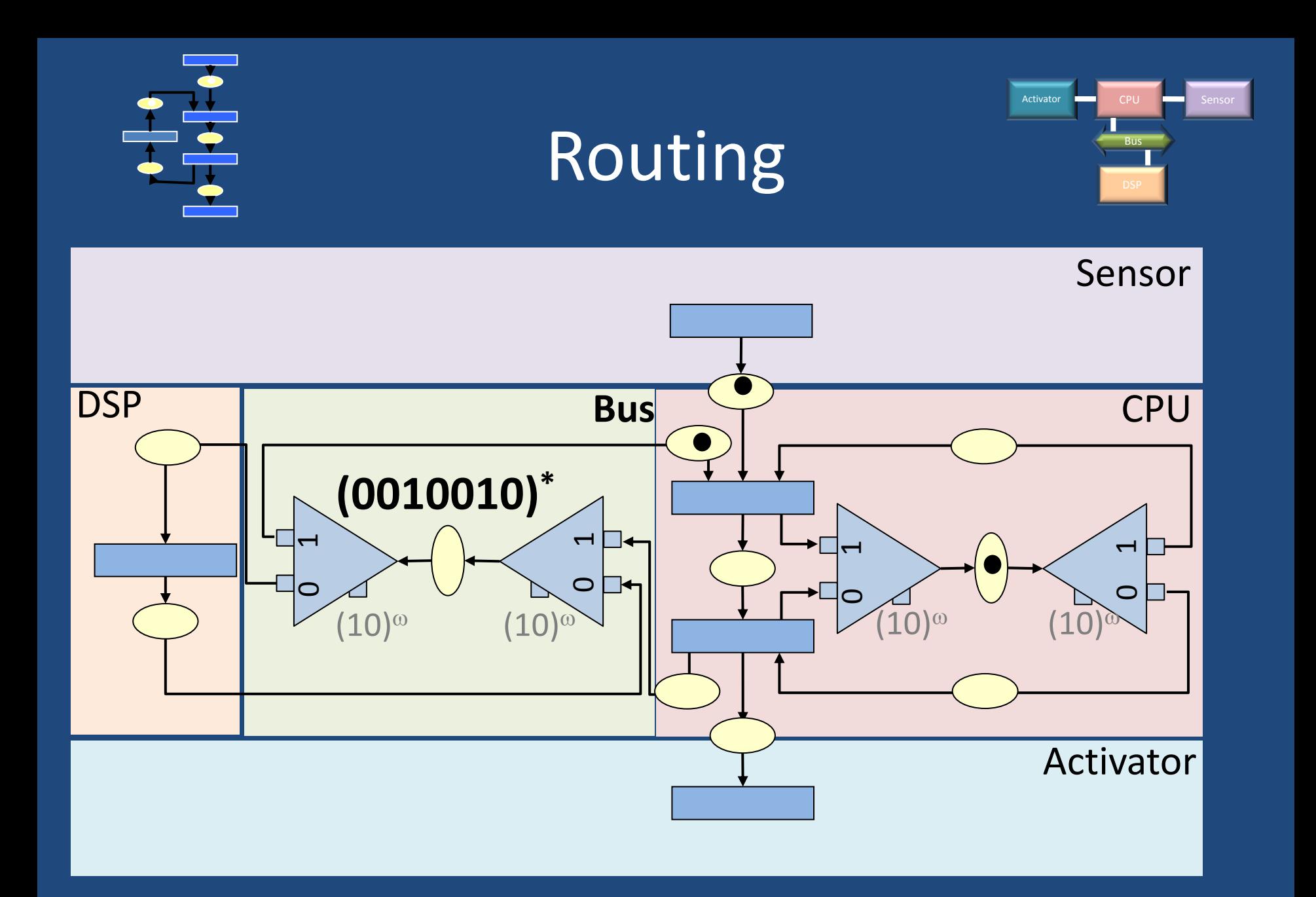

#### Incremental mapping

• Mapping constraints can be modeled as additional pieces of KRG

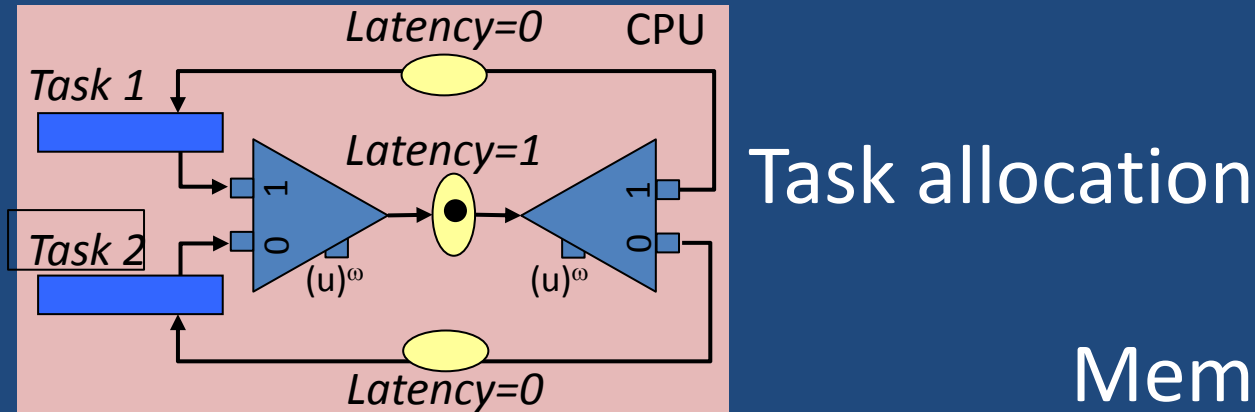

#### Memory allocation?

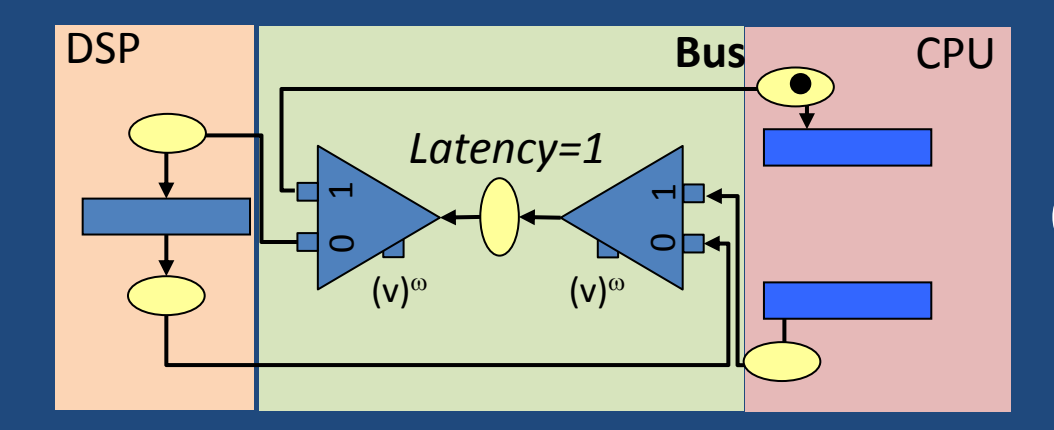

Communication allocation

#### **Outline**

• Introduction

• The KRG model

• Front end required!

• Case study: All to all propagation algorithm

#### Front end required

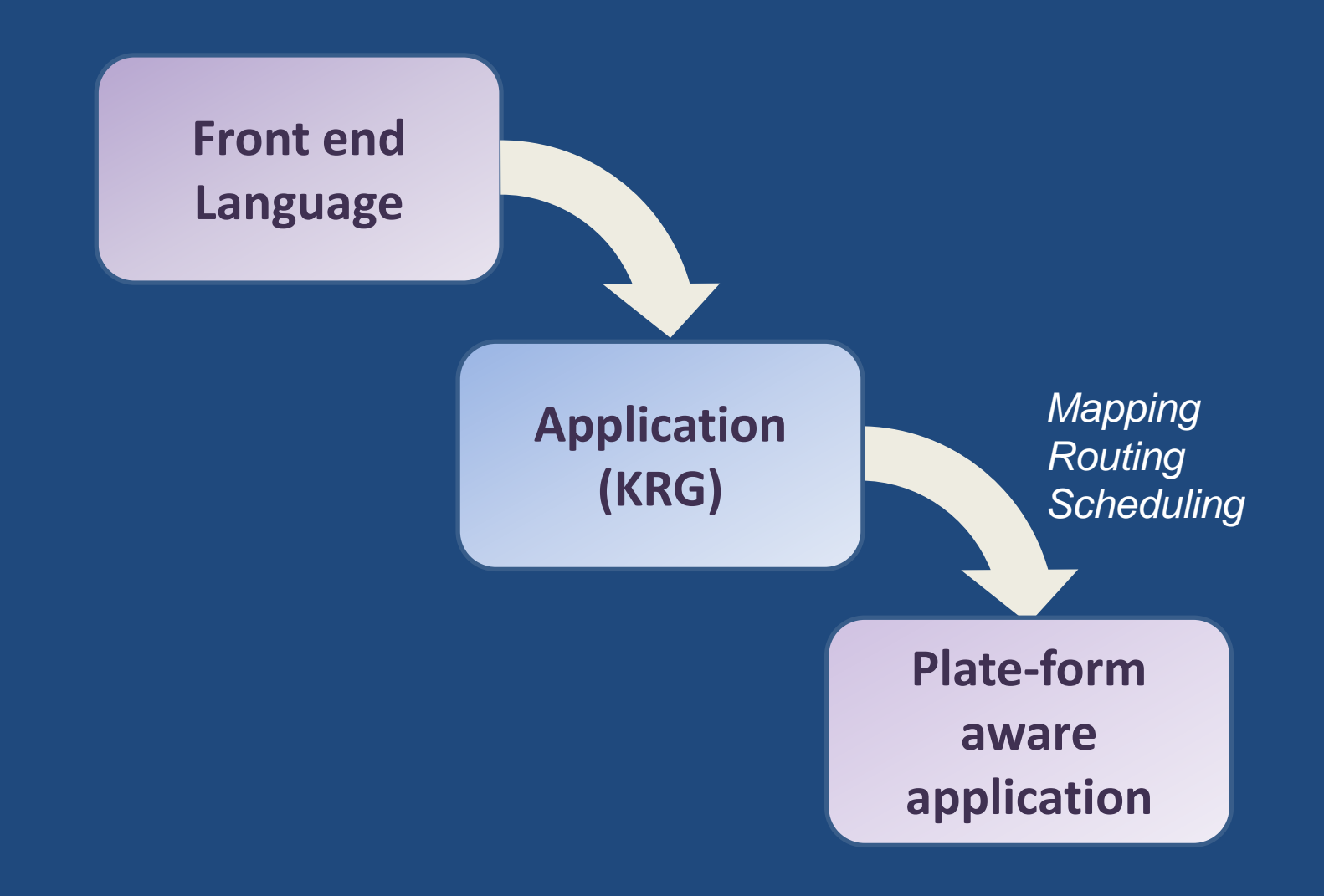

#### Front end

- Affine bounded nested loop
	- Stream it
	- Polyhedral process network
	- Compaan

- KRG
	- goes further with non-linear optimization
	- routes communications

#### Front end

• CCSL

– Clock Constraint Specification Language

- Specification of the system
	- Introduction of the plate-form constraints
	- Capture the resulting switching conditions and schedules
- KRG and associated methodology would be the solving engine.

#### **Outline**

• Introduction

• The KRG model

• Front end required!

• Case study: All to all propagation algorithm – Routing communications in a NoC

## Refining cellular automata with routing constraints

Jean-Vivien Millo, Robert de Simone INRIA Sophia-Antipolis

## Why

- In a CA, communications are free
- In the implementation of a CA on a multicore architecture,
	- communication are not free
- Game of life with neighborhood 2 and a grid of size 10: 2400 messages are exchanged.

#### **Today**

• Motivating example – Neighbor Broadcasting Algorithm

• How to perform routing:

– Extract the routing directives from behavioral analysis of the algorithm

#### Cellular Automata

- Synchronous, infinite but periodic
- rectangular grid of dimension 2

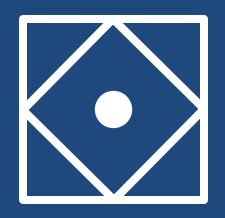

- Manhattan distance:  $|x_a-x_b|+|y_a-y_b|$
- Moore distance: MAX (|x<sub>a</sub>-x<sub>b</sub>|, |y<sub>a</sub>-y<sub>b</sub>|)
- Neighborhood  $N^n(c) = (c_1 / ||c-c_1||_{\infty} \le n)$
- The radius is *n*

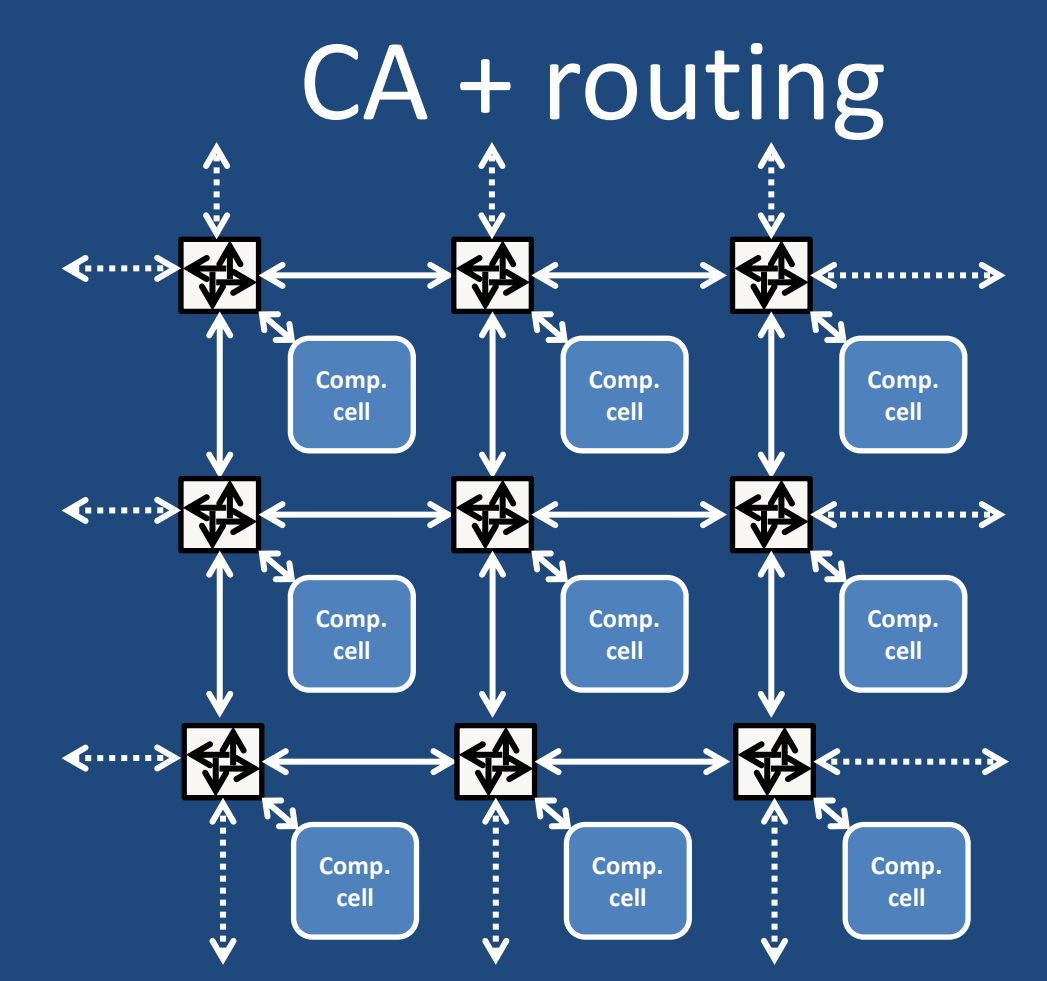

#### • Refinement of the timeline:

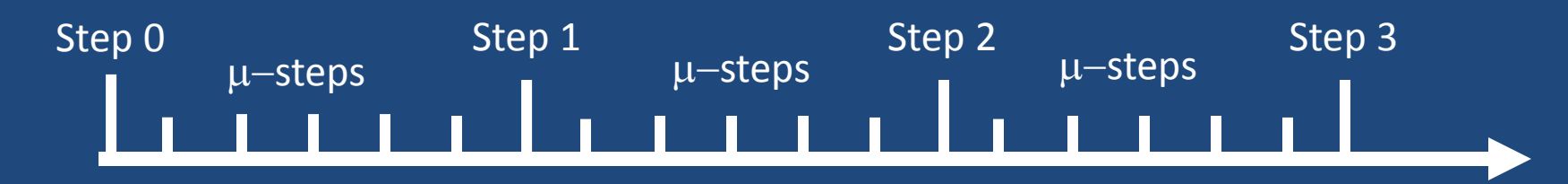

#### The router

Algorithm 1 describes the generic behavior of a router

while true do  $in\_ports = feeding\_rule()$ for all in\_port  $\in$  in\_ports do  $data = in_{\text{--}port.read}()$  $destinations = propagation\_rule(data)$ for all *out\_port*  $\in$  *destinations* **do**  $out\_port.write(data)$ end for end for pause end while

• How to compute: – The feeding rule? – The propagation rule?

#### Neighbor Broadcasting Algorithm

- Propagate the current state to all our neighbors up to a radius *n*.
	- Using a predefined propagation pattern
	- Using multicasting

• All the cells do the same simultaneously

#### Propagation pattern

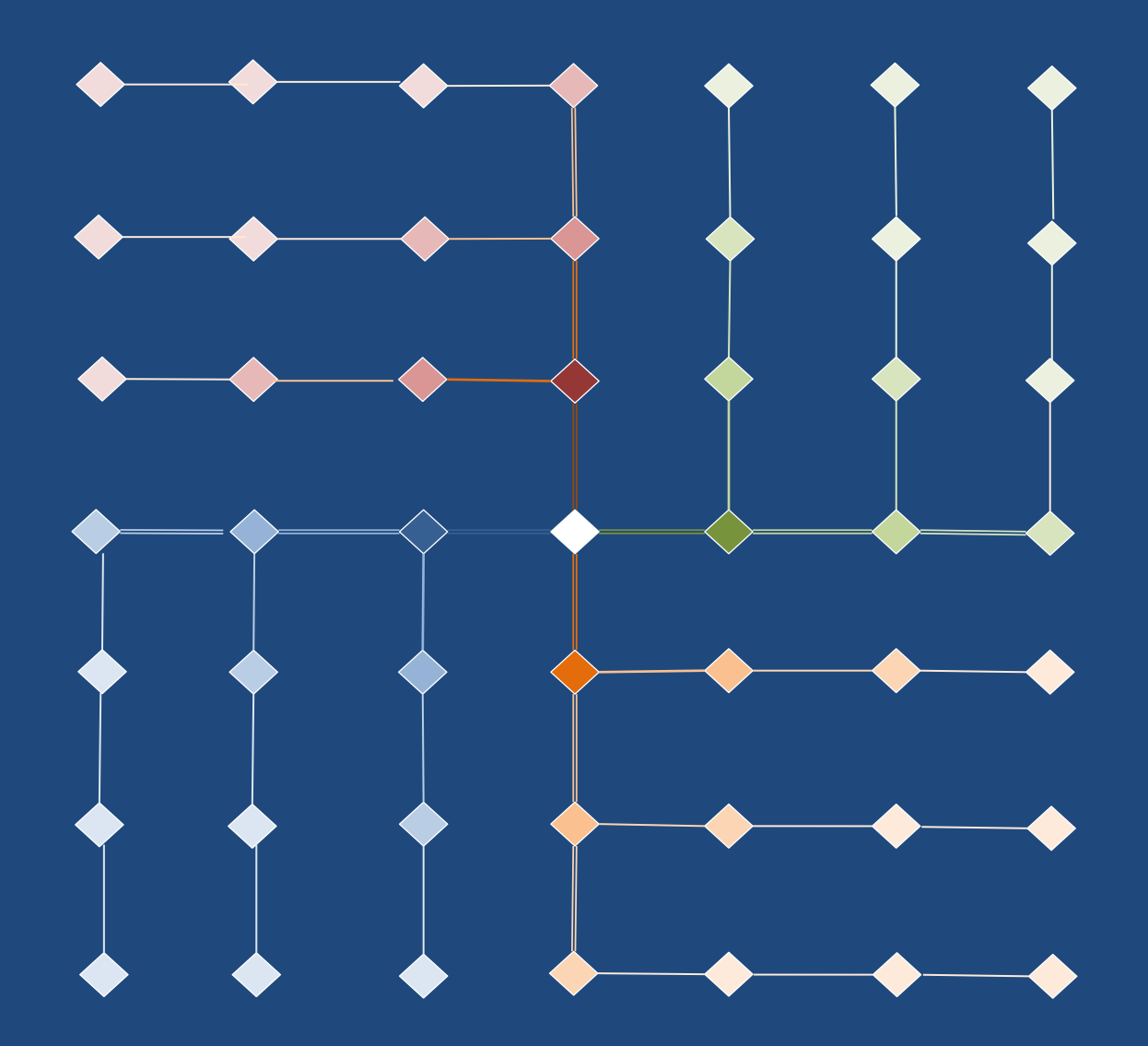

#### $NBA \mu<sub>-step</sub> by \mu<sub>-step</sub>$

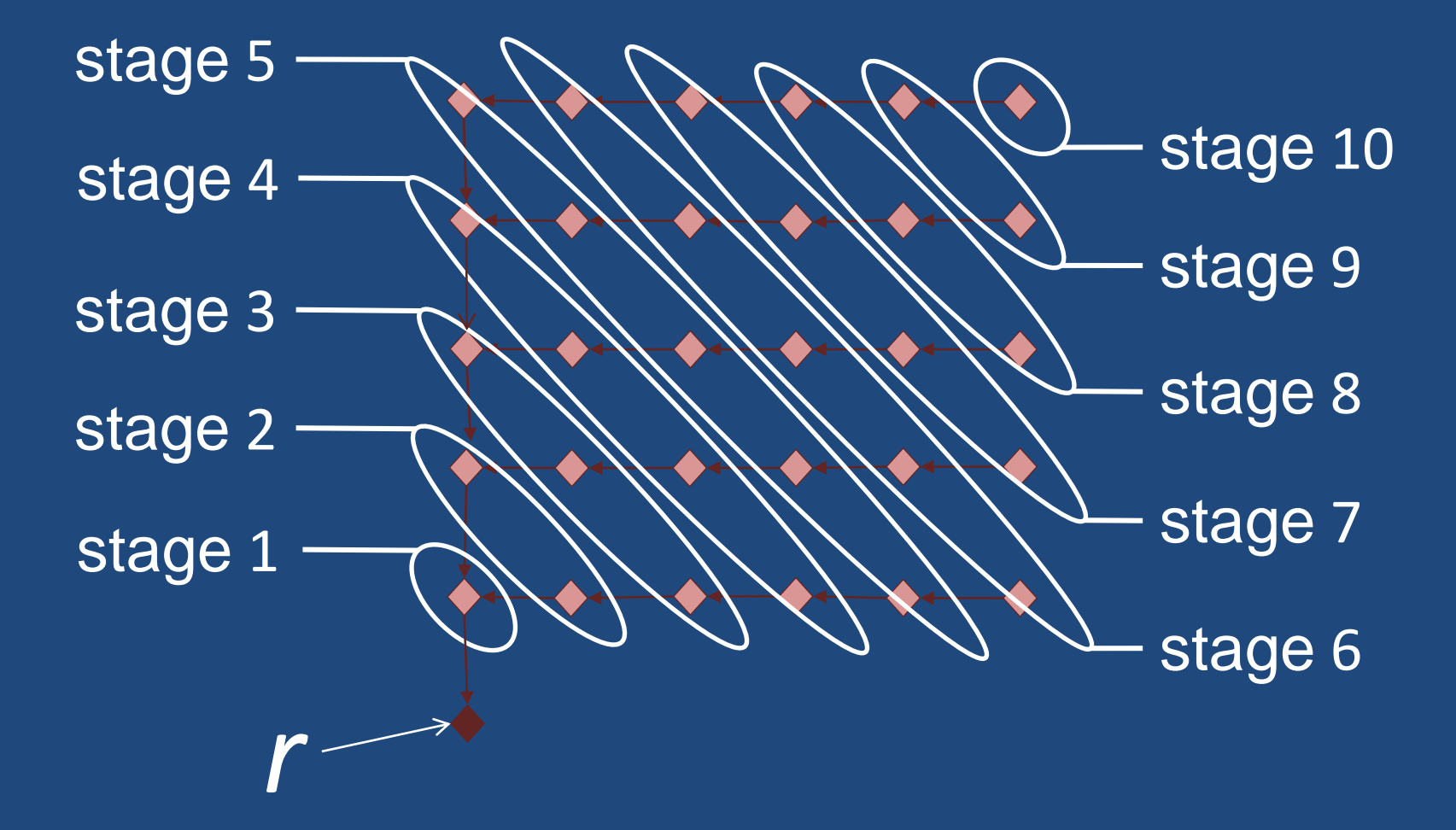

#### The router during the NBA

• The 4 propagations patterns

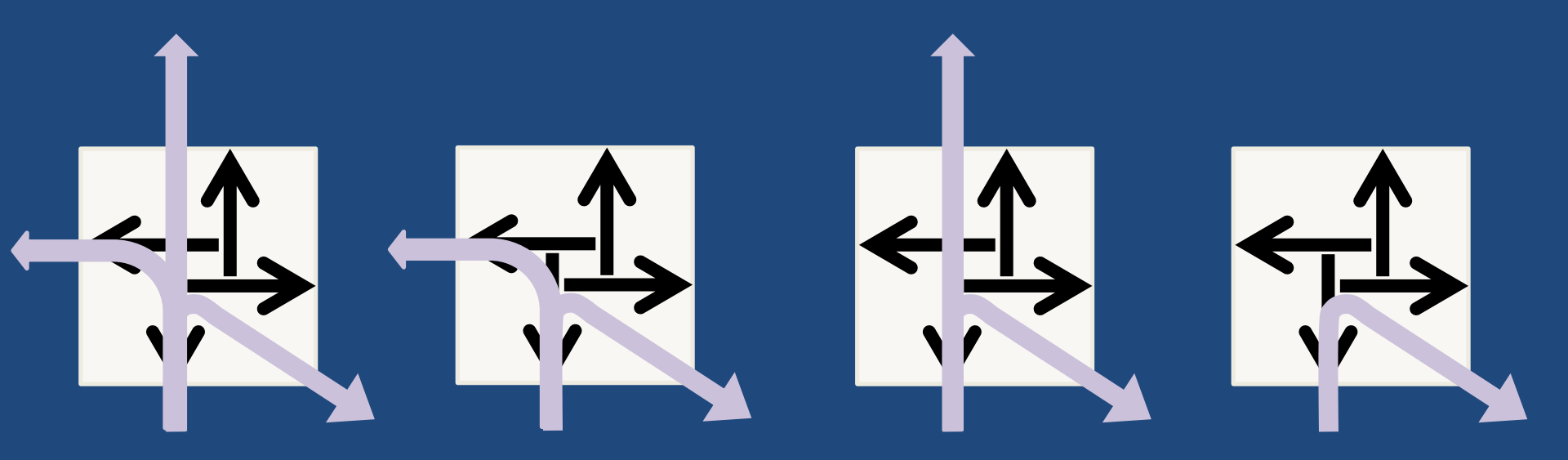

• Opposite sources do not interfere – Opposite sources can be processed in parallel – Here is the feeding rules

#### The propagation rule

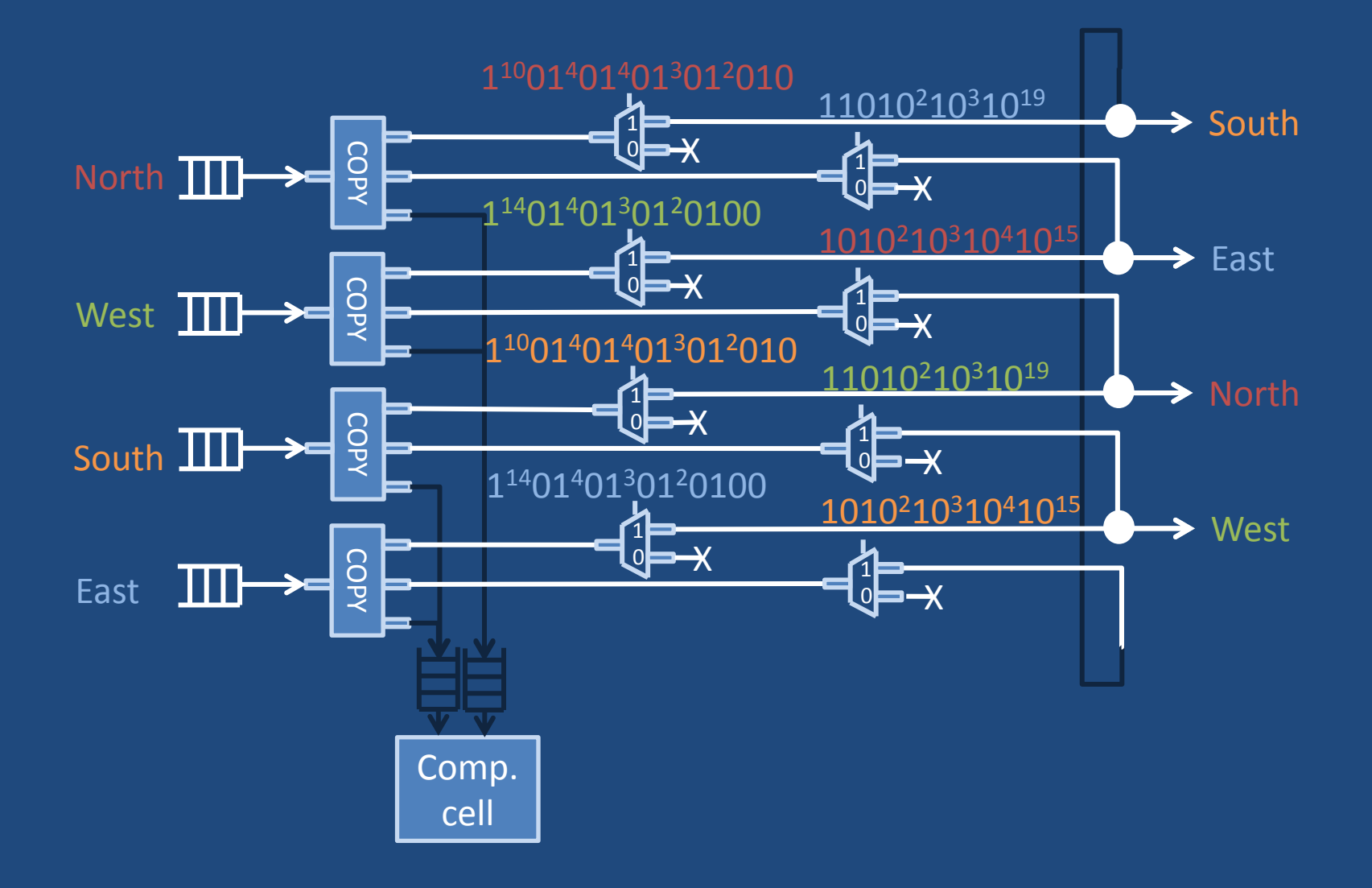

#### Experimental results

• Simulation in System C – of the NBA

- For a radius *n*
	- $-$  Execution time is  $2 \times n \times (n+1)$
	- Buffer size is *n*
- *Stencil application*

#### Conclusion

- We have presented an extension of CA with routing constraints
- We have illustrated our approach with the **NBA**
- Possible future directions:
	- Dimension > 2
	- Asynchronous CA
	- What if the CA is bigger than the NoC

Thank you

#### References

- [1] Bart Kienhuis, [Ed F. Deprettere](http://www.informatik.uni-trier.de/~ley/pers/hd/d/Deprettere:Ed_F=.html), [Pieter van der Wolf,](http://www.informatik.uni-trier.de/~ley/pers/hd/w/Wolf:Pieter_van_der.html) [Kees](http://www.informatik.uni-trier.de/~ley/pers/hd/v/Vissers:Kees_A=.html) [A. Vissers:](http://www.informatik.uni-trier.de/~ley/pers/hd/v/Vissers:Kees_A=.html) A Methodology to Design Programmable Embedded Systems - The Y-Chart Approach.  $\therefore$  18-37
	-